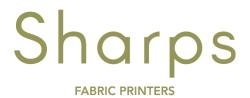

## **Preparing your files**

At Sharps, predominantly, we use AVA CAD CAM, so AVA format is generally the best for us. However, we also have the full Adobe package too and can work with you to ensure your file type is ready to be prepared for print.

- Photoshop as layered PSD file or layered TIFF file
- Illustrator or layered PDF file

# Dots Per Inch (DPI)

DPI refers to the number of ink droplets a printer uses per inch whilst printing an image. The higher the DPI, there will be more pixels in the file, resulting in a high quality print.

• Save your file at full scale - at least 254 DPI resolution

### Colour Modes

At Sharps, we use CMYK print mode, (cyan, magenta, yellow, black) but on your files, please use RGB mode, (red, green, blue)

Our software can convert the colour mode.

This will result in your final print looking as close as possible to your screen image.

#### Colour Matching

When we need to match to an exact colour, please provide a sample or pantone number and if possible, a physical colour chip.

### <u>Help</u>

If you have any questions or need a little help, give us a call, or drop us an email. We are happy to help.

Registered Office: Sharps Fabric Printers Ltd, Westfield Industrial Estate, Kirk Lane, Yeadon, Leeds LS19 7LX T +44 (0)113 250 6521 www.sharpsfabricprinters.co.uk